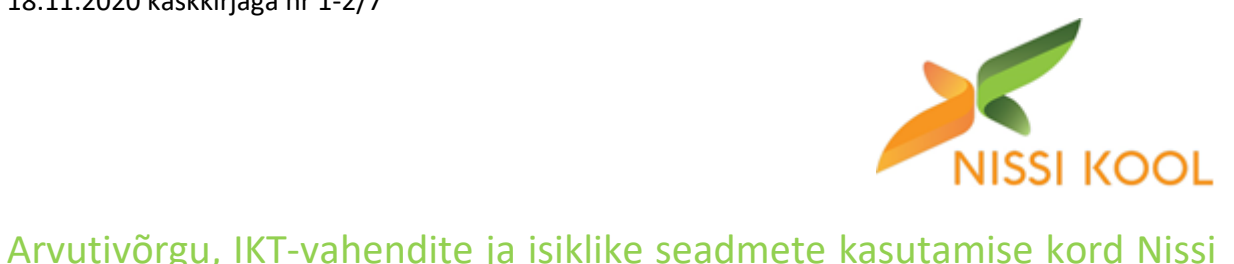

# Põhikoolis

# 1 Üldmõisted

- 1.1 Arvutivõrgu, IKT-vahendite ja isiklike seadmete kasutamise kord on kehtestatud eesmärgiga tagada Nissi Põhikooli info- ja kommunikatsioonitehnoloogia infrastruktuuri toimimine ja infotehnoloogia vahendite sihipärane kasutamine, kaitsta arvutivõrku ning seal töödeldavaid andmeid.
- 1.2 Reeglite järgimine on kohustuslik kõigile Nissi Põhikooli arvutivõrgu, seadmete ning O365 pilveteenuste kasutajatele.
- 1.3 Nissi Põhikooli arvutivõrk on mõeldud õppetöö ning õppetööd toetavate tegevuste läbiviimiseks. Muul juhul on arvutivõrgu kasutamine lubatud ainult haridustehnoloogi ja direktori loal ning vastutava isiku juuresolekul.
- 1.4 Arvutivõrgu kasutamine on:
	- serveriressursside, võrguprinterite, muude võrguressursside ja üldiste infosüsteemide kasutamine;
	- arvutite ja nutiseadmete kasutamine;
	- elektronposti kasutamine;
	- interneti kasutamine.
- 1.5 Arvutivõrk ehk arvutisüsteem on Nissi Põhikoolis olevate arvutite ja muude võrguseadmete kogum.
- 1.6 Õpetaja terminalid on arvutid, mis asuvad õpetaja tööruumides või õpetaja töölaual.
- 1.7 Arvutitöökoht e töökoht on ühele inimesele ette nähtud töökorras arvuti ja tooliga varustatud laud.
- 1.8 Mobiilseteks seadmeteks loetakse nutitelefone, pihu- ja lauaarvuteid.
- 1.9 Pilvelahendusena kasutatakse Nissi Põhikoolis Office365, mis annab ligipääsu paljudele Microsofti pilveteenustele (meil, kalender) ning kontoritarkvara veebiversioonidele.
- 1.10 Arvutiklassi administraator ja süsteemihaldur on haridustehnoloog.
- 1.11 Haridustehnoloog on koolis vastaval ametikohal töötav isik, kes vastutab otseselt kooli arvutisüsteemi korrasoleku ja selle sihipärase kasutamise eest.
- 1.12 Kasutajatunnused on unikaalne kasutajanimi ja salasõna, mis tagavad kasutaja ühese identifitseeritavuse arvutivõrgus.
- 1.13 Kasutajatunnus on kehtiv, kui antud kasutajatunnusega on võimalik süsteemi siseneda ning sisenemise käigus ei kuvata süsteemi poolt mingeid veateateid.
- 1.14 Kasutaja on kasutajatunnuseid ja arvutivõrku juurdepääsu omav õpilane või õpetaja.
- 1.15 Sisselogimine on tegevus, mille käigus kasutaja sisestab arvuti poolt kuvatud vormi väljadele oma kasutajatunnused, mis tagavad kasutaja identifitseerimise autentimist nõudva süsteemi poolt.
- 1.16 Väljalogimine on protseduur, mille käigus kasutaja lõpetab kõik pärast sisselogimist arvutisüsteemis alustatud tegevused ja protsessid ning teatab vastavalt arvutisüsteemile oma töö lõpetamisest.

1.17 Installeerimine on tegevus, mille käigus kasutaja kopeerib või üritab kopeerida programmifaile mistahes andmekandjalt arvuti kõvakettale või mõnele võrgukettale, mis tagab installeeritava programmi käivitumise või mittekäivitumise korral veateate ilmumise.

# 2 Arvutivõrgu kasutamine

- 2.1 Arvutivõrgu ja selle töökoha kasutamise eelduseks on kehtivate kasutajatunnuste omamine.
- 2.2 Kasutaja peab tagama, et tema salasõna on teada ainult temale.
- 2.3 Töö alustamiseks tuleb kasutajal arvutivõrku sisse logida.
- 2.4 Sisselogimisel tohib kasutaja kasutada vaid oma kasutajatunnuseid.
- 2.5 Kasutajal ei ole lubatud arvutisse sisenemine ega arvuti taaskäivitamine juhul, kui antud arvuti on kasutusel ja/või lukustatud süsteemihalduri poolt.
- 2.6 Kui arvuti on lukustatud kasutaja poolt, kes ei kuulu süsteemihaldurite hulka ning antud kasutaja ei viibi pikemat aega lukustatud arvutiga töökohal, tuleb arvuti avamiseks pöörduda süsteemihalduri poole. Selleks otstarbeks arvuti taaskäivitamine on lubatud vaid süsteemihalduri nõusolekul, arvutiklassis ka klassi administraatori nõusolekul.
- 2.7 Kui arvutisse on sisse loginud kasutaja, kes ei viibi antud arvutitöökohal, on kasutamisjärjekorras oleval kasutajal kohustus sisseloginud kasutaja kõigepealt välja logida, soovitavalt informeerides sellest süsteemihaldurit või arvutiklassis klassi administraatorit.
- 2.8 Arvutitöökohal olevat riist- ja tarkvara tuleb kasutada sihipäraselt ja heaperemehelikult.
- 2.9 Arvutiga töö lõppedes tuleb arvutist välja logida ning korrastada arvutitöökoht: koristada töölaud, paigutada hiir ja klaviatuur korrektselt, lükata tool laua alla. Töökoha seisund enne selle kasutamist ei anna õigust antud punktis erandeid teha.
- 2.10 Kõigis kooli arvutivõrku kuuluvates töökohtades tohib kasutada vaid arvuti kõvakettale eelnevalt installeeritud operatsioonisüsteemi ja rakendusprogramme.
- 2.11 Tööpäeva lõppedes lülitatakse arvuti välja.
- 2.12 Arvutitele on lubatud teostada alglaadimist (reset) vaid haridustehnoloogi nõusolekul.
- 2.13 Kui infosüsteemi kasutamiseks on vajalik ID-kaardiga autentimine, tuleb pärast infosüsteemi kasutamise lõppu ID-kaart või digi-ID kaardilugejast eemaldada. Samuti tuleb eemaldada ID-kaart või digi-ID kaardilugejast kui arvuti juurest (ka lühikeseks ajaks) lahkutakse.
- 2.14 Arvutisüsteemi kuuluvates arvutites võib väliseid andmekandjaid ja välisseadmeid kasutada juhul, kui antud arvuti riist- ja tarkvara seda võimaldavad ja kui antud tegevus ei kujuta ohtu arvuti riist- ja tarkvarale ega arvutivõrgule tervikuna ning ühenduspesad asuvad arvuti esipaneelil.

## 3 Kooli Wifi-võrgu kasutamine

- 3.1 Kooli katab WiFi leviala, mille haldajaks on Datel AS.
- 3.2 WiFi levialas on eraldatud võrgud järgmiselt:
	- 3.2.1 Nissi\_kool kasutamiseks õpetajatele ja asutuse töötajatele;
	- 3.2.2 Nissi\_opilane kasutamiseks õpilastele;
	- 3.2.3 Kylaline ülejäänud kasutajatele.
- 3.3 Kooli WiFi võrgud on kaitstud parooliga. Parooli väljastab kooli sekretär või haridustehnoloog.
- 3.4 Kooli WiFi võrkudes on lubatud õppetööga seonduvad tegevused (nt tunniplaani või koduste tööde kontrollimine jmt) ja isiklikust vajadusest lähtuvad tegevused (otsesuhtlus, sotsiaalmeedia jmt), mis ei koorma internetti.
- 3.5 Kooli Wifi võrkudes ei ole lubatud suuremahuliste failide transport (nt filmid jmt), häkkimine, kiusamine jm ebaeetiline või seadusevastane tegevus.

# 4 Õpetaja terminalide kasutamine

- 4.1 Õpetaja terminale võivad kasutada vaid õpetajad või koolitöötajad, kellele on väljastatud kasutajatunnus.
- 4.2 Õpilastel ei ole lubatud arvutivõrku siseneda ega sisenemist üritada õpetaja terminalide kaudu. Sisselogimise õnnestumine ei anna õpilasele automaatselt õpetaja terminali kasutamise õigust.
- 4.3 Õpetaja võib punktides 4.1 ja 4.2 suhtes erandeid teha. Sellisel juhul võib õpilane õpetaja terminali kasutada vaid erandi teinud õpetaja otsesel juuresolekul.
- 4.4 Kui õpetaja lubab õpilasel siseneda arvutivõrku õpetaja terminali kaudu, vastutab õpetaja otseselt antud tegevuse tagajärgede eest.
- 4.5 Külalised (nt külalisõpetajad) võivad õpetajaterminale kasutada külalise kasutajatunnusega arvutivõrgu eest vastutava isiku juhendamisel.
- 4.6 Õpetajatel on õigus teha ettepanekuid töökohtadel olevates arvutites sisalduva tarkvaravaliku muutmise või täiendamise kohta.
- 4.7 Õpetaja on kohustatud töökohalt lahkudes lukustama juurdepääsu oma töölauale kas klahvikombinatsiooniga Windows+L või logima oma kasutajakontolt välja.

# 5 Virtuaalsed õppetöö korraldamise ja abistamise keskkonnad

5.1 Virtuaalsed õppetöö korraldamise keskkonnad

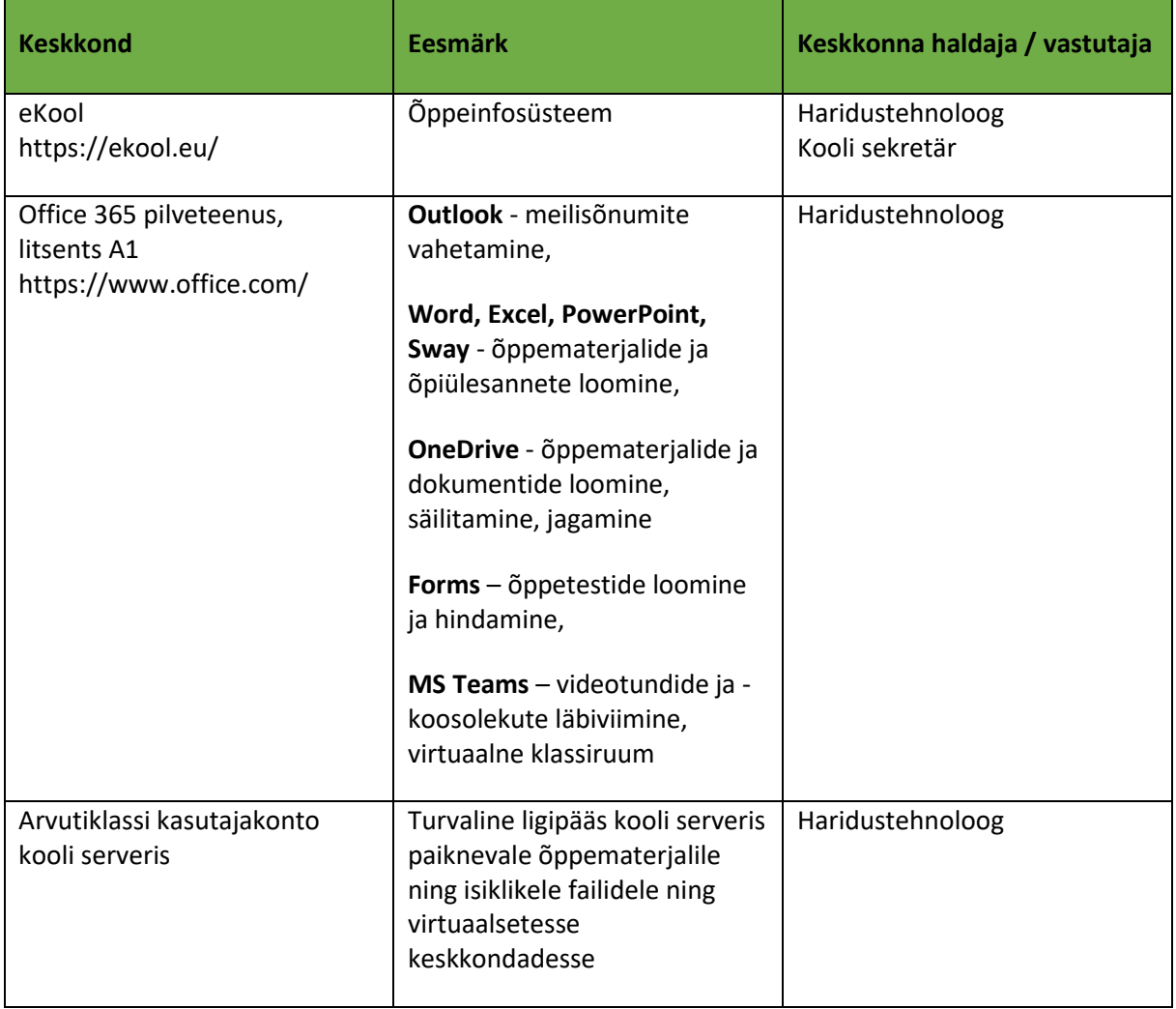

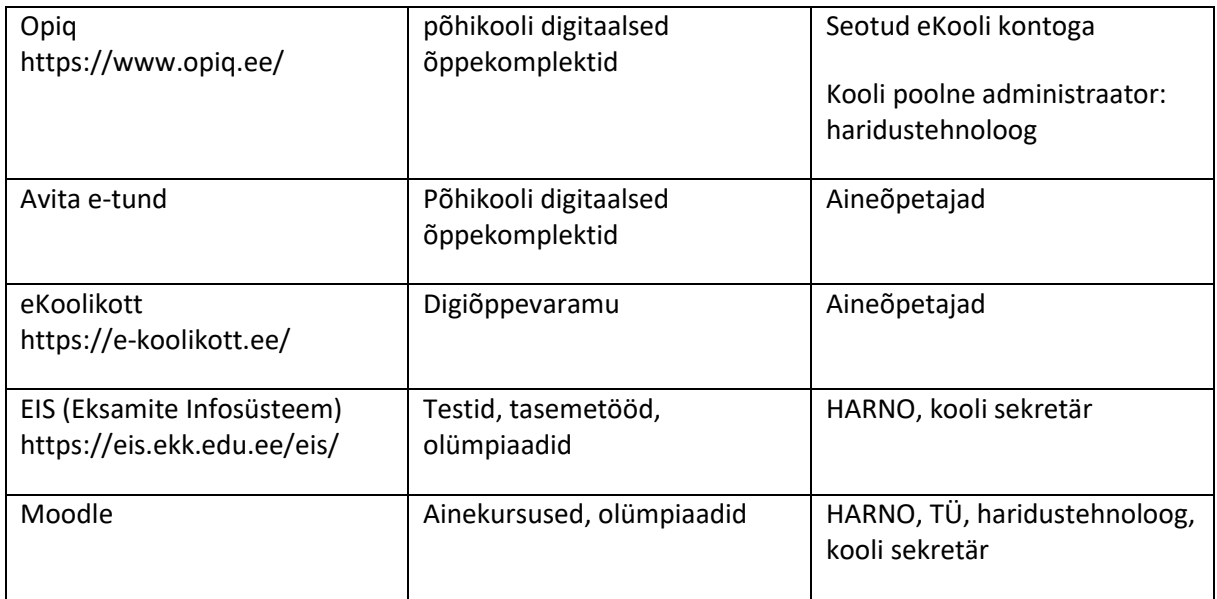

# 5.2 Virtuaalsed õppetöö abistamise keskkonnad

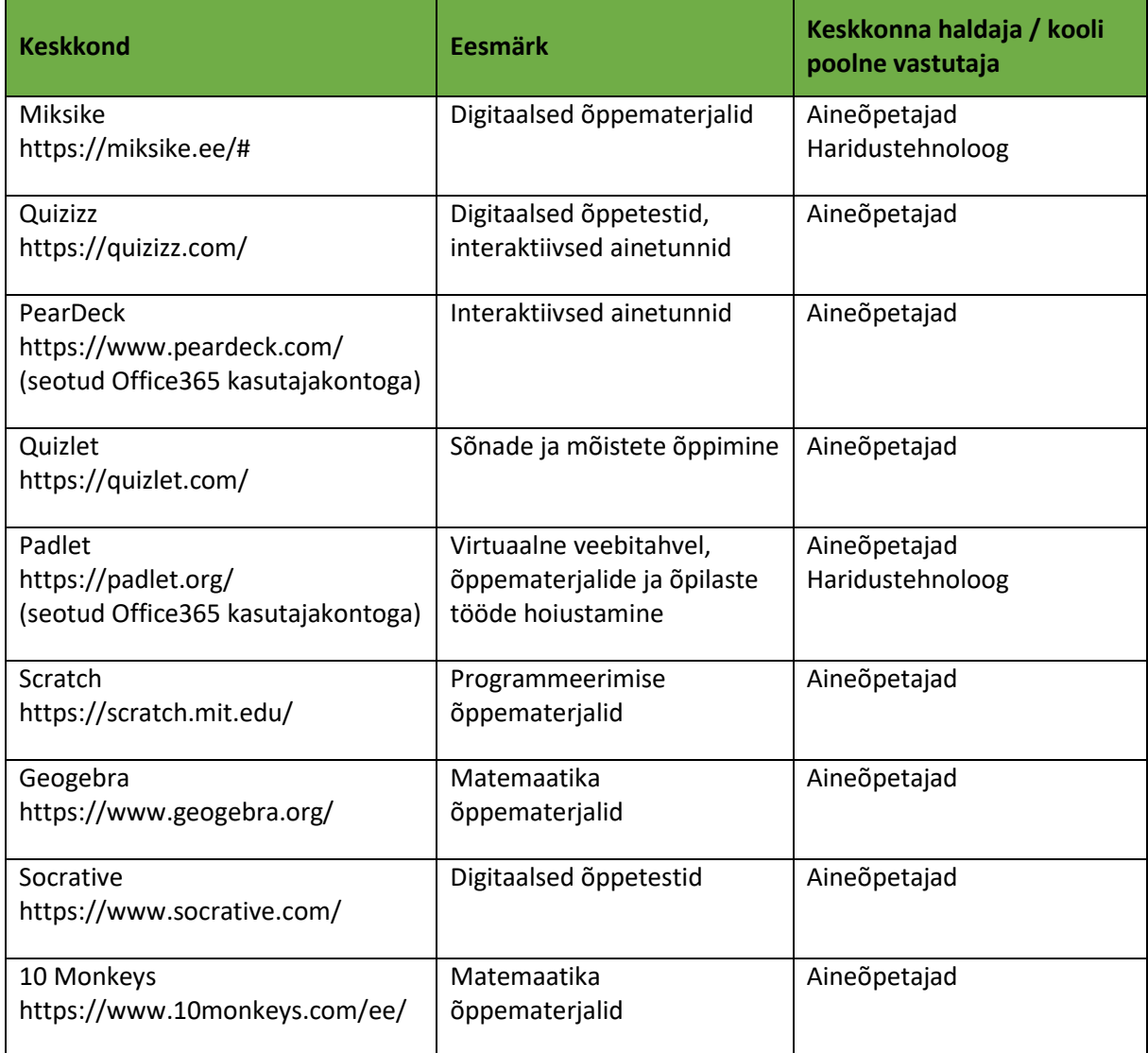

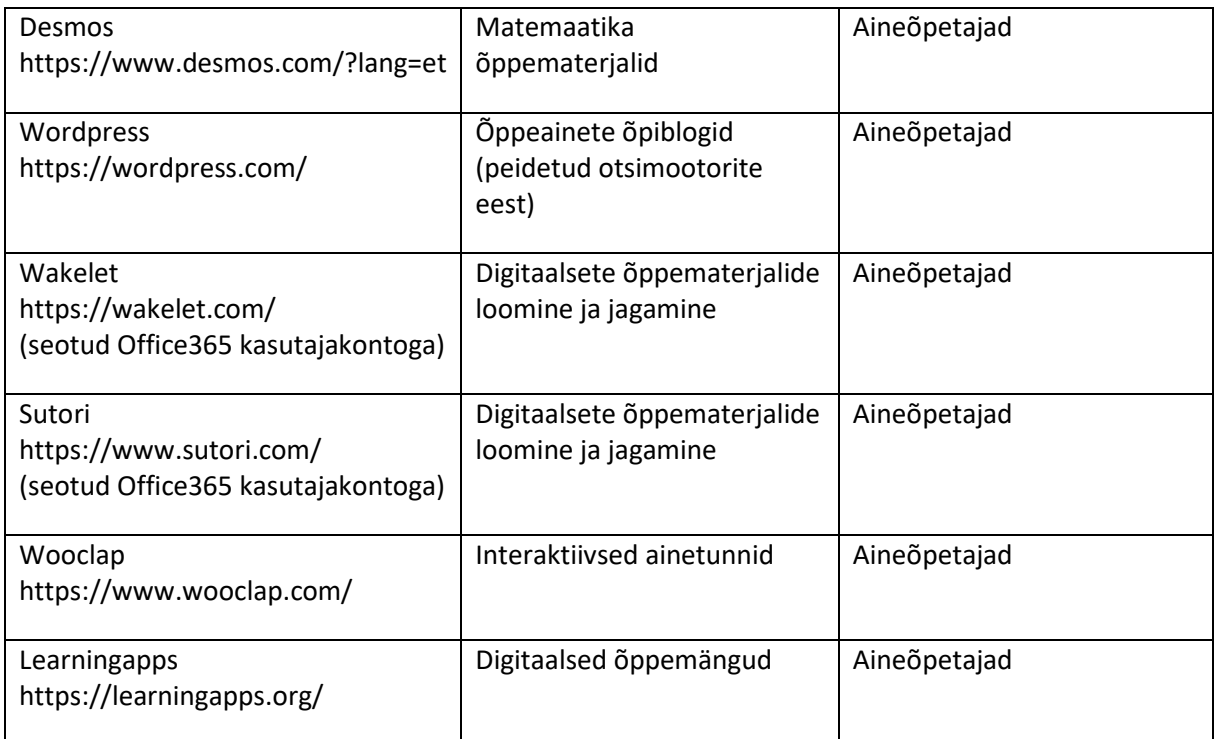

- 5.3 Aineõpetajad kohustuvad pärast õppe-eesmärgi täitumist (s.t pärast hindamise vaidlustusaega) õpilaste saadetud failid, videod ja fotod kooli serverist või Office'i keskkonnast kustutama, v.a juhul kui failide hoiustamiseks ei ole õpilase/lapsevanema luba.
- 5.4 Juhul, kui osutub vajalikuks kasutada õppetöös virtuaalseid keskkondi, mida ei ole nimetatud eelnevates punktides välja toodud loetelus:
	- 5.4.1 eelistatakse neid, mis ei nõua konto loomist ega isikuandmete salvestamist,
	- 5.4.2 isikuandmete salvestamise puhul eelistatakse Euroopa Liidu tegevuspiirkonnas andmeid töötlevaid keskkondi,
	- 5.4.3 hinnatakse eelnevalt keskkondade turvalisust ja usaldusväärsust,
	- 5.4.4 hinnatakse eelnevalt vanuselist sobivust ja arvestatakse vanusepiirangutega,
	- 5.4.5 eelistatakse sama tooteperekonna teenuseid,
	- 5.4.6 vajadusel konsulteeritakse haridustehnoloogi ja/või kooli andmekaitsespetsialistiga.

#### 6 Pilvelahenduse Office 365 kasutamine

- 6.1 Kõikidele Nissi Põhikooli töötajatele, kelle tööülesannete hulka kuulub arvutiga töötamine, luuakse tööülesannete täitmiseks personaalne Office 365 kasutajakonto (litsents: A1 haridustöötajatele), omanimeline meiliaadress kujul [eesnimi.perenimi@nissikool.ee](mailto:eesnimi.perenimi@nissikool.ee) ning esmane parool.
- 6.2 Kõikidele Nissi Põhikooli õpilastele, luuakse õppetöös kasutamiseks personaalne Office 365 kasutajakonto (litsents: A1 õppuritele), omanimeline meiliaadress kujul [eesnimi.perenimi@nissikool.ee](mailto:eesnimi.perenimi@nissikool.ee) ning esmane parool.
- 6.3 Esimesel kasutamisel tuleb parool vahetada, järgides parooli keerukuse nõudeid. Parooli lekkimise kahtluse korral tuleb parool viivitamatult vahetada või pöörduda abi saamiseks haridustehnoloogi poole.
- 6.4 E-postiaadress on ette nähtud tööalaseks ja/või õppetööga seonduvaks kasutamiseks. Personaalse kirjavahetuse jaoks tuleb kasutada personaalset e-postiaadressi (nt mail.ee, gmail.com jt).
- 6.5 Töötaja töösuhte lõppemisel või õpilase koolist lahkumisel suletakse kasutajakonto ning kasutaja e-postiaadress.
- 6.6 Suletud töötajate kontole saabuvatele kirjadele rakendatakse kolm kuud pärast konto sulgemist automaatvastust teavitusega konto sulgemise kohta ja viidetega kasutaja ülesanded üle võtnud töötajale. Kolme kuu möödumisel peatatakse suletud kontole kirjade vastuvõtt.

## 7 Arvutiklassi kasutamine

- 7.1 Arvutiklassi kasutamise kõrgeimaks prioriteediks on otsene õppetegevusest tulenev arvutikasutamise vajadus.
- 7.2 Arvutiklassi arvutite kasutamise prioriteedid:
	- 7.2.1 tunniplaanijärgne õppetöö,
	- 7.2.2 tunniplaaniväline õppetöö (huvitegevus, kodune töö vmt),
	- 7.2.3 kooliga seotud materjalide ettevalmistamine,
	- 7.2.4 interneti kasutamine.
- 7.3 Kasutajad on kohustatud kasutama arvutiklassi säästlikult ja sihipäraselt.
- 7.4 Arvutiklassis ainetundi läbi viiv õpetaja peab broneerima arvutiklassi enne tunni toimumist eKooli keskkonna kaudu. Broneerimisel tekkivate probleemide korral tuleb pöörduda haridustehnoloogi poole.
- 7.5 Arvutiklassi administraator on kohustatud tagama ainetunnis vajamineva riist- ja tarkvara töötamise ainetunni toimumise ajal.
- 7.6 Tundi läbi viiv õpetaja on kohustatud teavitama õpilasi arvutiklassis vajaminevatest kasutajatunnustest. Arvutiklassi kasutajatunnused on ainetunni toimumise ajal käsitletavad kohustusliku töövahendina ning tunnis osalemise eeldusena.
- 7.7 Ainetunni ajal vastutab tundi läbi viiv õpetaja esmaselt arvutiklassis kehtiva korra täitmise ja selle mittetäitmise eest.
- 7.8 Ainetunni ajal on ainetundi läbi viiva õpetaja otseseks kohustuseks viibida arvutiklassis ning juhendada õpilasi enda poolt antud ülesannete täitmisel.
- 7.9 Vajadusel toetab ainetundide läbiviimist arvutiklassis haridustehnoloog.
- 7.10 Õpilastel on arvutiklassi võimalik kasutada vaid aineõpetaja, haridustehnoloogi või koolitöötaja (sekretär, abiõpetaja) juuresolekul loal teadmisel.
- 7.11 Arvutiklassi on võimalik ainetunni väliselt kasutada vaid arvutiklassi planeeritud aine- ja ringitundide ning muude koosviibimiste välisel ajal.
- 7.12 Õpilastel ja õpetajatel on õigus teha ettepanekuid töökohtadel olevates arvutites sisalduva tarkvaravaliku muutmise või täiendamise kohta.
- 7.13 Arvutitöökohale võib õpilane kaasa võtta vaid tööks otseselt vajalikke asju.
- 7.14 Väliste andmekandjate ja välisseadmete kasutamiseks on vajalik haridustehnoloogi luba.
- 7.15 Arvutiklassis viibides peavad kasutajad hoidma vaikust ja korda ning mitte häirima teisi klassis viibijaid.

## 8 Tahvelarvutite ja elektroonikaseadmete kasutamine

- 5.1 Tahvelarvutite ja muude elektroonika ning robootikaseadmete kasutamise kõrgeimaks prioriteediks on otsene õppetegevusest tulenev vajadus.
- 5.2 Kasutajad on kohustatud nimetatud seadmeid kasutama säästlikult ja sihipäraselt.
- 5.3 Tahvelarvutite, elektroonika- või robootika seadmete kasutamiseks peab õpetaja seadmed broneerima enne ainetunni toimumist eKooli keskkonna kaudu. Broneerimisel tekkivate probleemide korral tuleb pöörduda haridustehnoloogi poole.
- 5.4 Infotehnoloogia ja robootikaringi kasutuses olevate elektroonika- või robootikaseadmete kasutamiseks peab õpetaja seadmete kasutamine kokku leppima haridustehnoloogiga vähemalt üks päev enne ainetunni toimumist.
- 5.5 Õppetööks broneeritavate seadmete valmisoleku eest õppetööks (nt laetud akud jms) vastutab seadmeid kasutav õpetaja. Vajadusel pöördub õpetaja abi saamiseks haridustehnoloogi poole.
- 5.6 Tahvelarvutite, elektroonika- või robootika seadmete transportimise eest ainetundi ja tagasi vastutab aineõpetaja.
- 5.7 Kooli tahvelarvutid on nummerdatud. Aineõpetajal on kohustus tagada, et iga õpilane kasutaks tahvelarvutit, mille number vastab õpilase numbrile klassi nimekirjas.
- 5.8 Tahvelarvuteid, elektroonika- või robootika seadmeid laetakse vastavalt vajadusele. Üldjuhul paneb tühjeneva akuga seadme laadima seda viimasena kasutanud aineõpetaja.
- 5.9 Tahvelarvuteid kasutav aineõpetaja on ainetunni lõppedes kohutatud kontrollima, et avatud rakendused oleksid suletud ning tahvelarvutid oleksid puhtad ja füüsiliselt terved.
- 5.10 Tahvelarvutites ei ole soovitav kasutada rakendusi ja keskkondi, mille kasutamiseks on vajalik sisselogimine. Isiklike kontode kasutamisel tekkida võivate kahjude eest vastutab tahvelarvuti kasutaja.
- 5.11 Tahvelarvutitele lisatakse rakendusi vastavalt õpetajate soovidele. Oma soovist peab õpetaja teavitama haridustehnoloogi.
- 5.12 Tahvelarvutite ja elektroonika- ning robootikaseadmete tehnilise korrasoleku eest vastutab haridustehnoloog.
- 5.13 Tahvelarvutitega seonduvatest tehnilistest probleemidest on kasutajad koheselt kohustatud teavitama kooli haridustehnoloogi.

#### 9 Isiklike seadmete kasutamine

- 6.1 Töötaja enda soovil ning nõusolekul on Nissi Põhikoolis lubatud kasutada ka isiklikke seadmeid, sõltumata tootjast ja seadmel jooksvast operatsioonisüsteemist, kuid seade peab võimaldama käesolevas korras nõutud turvameetmete rakendamist.
- 6.2 Haridustehnoloog on kohustatud kasutajale selgitama võimalikke ebameeldivusi ja piiranguid, mida isikliku seadme kasutamine tööalaselt endaga kaasa toob.
- 6.3 Kehtestatud turvanõuete täitmise eest vastutab iga kasutaja iseseisvalt.
- 6.4 Töötaja, kes kasutab isiklikku seadet tööga seotud digitaalsete teenuste ja/või veebikeskkondade kasutamiseks, on kohustatud:
	- 6.4.1 kaitsma oma seadet parooliga ekraanilukuga (ekraanimuster ei ole piisavalt turvaline), mis rakendub automaatselt, kui seadet pole 5 minuti jooksul kasutatud, on vähemalt 6-kohaline, ei ole lihtsasti arvatav ega koosne järjestikustest kombinatsioonidest (nt 123456 või 111111);
	- 6.4.2 vältima avalike Wi-Fi võrkude kasutamist;
	- 6.4.3 kasutama oma mobiilses seadmes viirusetõrjet;
	- 6.4.4 hoidma oma seadme tarkvara värskena ning paigaldama seadmesse regulaarselt seadme või platvormi tootja poolt pakutavad tarkvarauuendused;
	- 6.4.5 paigaldama seadmesse uusi rakendusi ainult usaldusväärsetest allikatest (nt seadme tootja enda tarkvaravaramust);
	- 6.4.6 hoidma seadme Wi-Fi, Bluetooth ja infrapunaliidesed välja lülitatud, kui neid parasjagu ei kasutata;
	- 6.4.7 kasutama seadme ühendamisel väliste seadmetega üle Bluetoothi turvalist paaritamiskoodi;
	- 6.4.8 vältima oma seadme edasi andmist kolmandatele isikutele (sh ka pereliikmetele).
- 6.5 Haridustehnoloogil on õigus ilma eelneva hoiatuseta peatada kasutaja ligipääs teenustele (meiliklient, kalender), kui osutub või on tekkinud põhjendatud kahtlus, et kasutaja on rikkunud käesolevat korda.

## 10Raadioruumi kasutamine

- 7.1 Raadioruumi kasutamise kõrgeimaks prioriteediks on otsene õppetegevusest ning seejärel huvitegevusest tulenev vajadus.
- 7.2 Kasutajad on kohustatud raadioruumi ning seal paiknevaid seadmeid kasutama säästlikult ja sihipäraselt.
- 7.3 Raadioruumi kasutamiseks tuleb õpetajal või õpilasel eelnevalt kokku leppida haridustehnoloogi, sekretäri või direktoriga.
- 7.4 Raadioruumi korra eest vastutab raadioruumi kasutamise kokku leppinud õpetaja või õpilasele loa andnud haridustehnoloog, sekretär või direktor.
- 7.5 Pärast raadioruumi kasutamist peavad kõik seadmed ja kaablid olema nende esialgsetes kohtades.
- 7.6 Kasutajatel on keelatud on kellasüsteemi seadistuse muutmine, kaablite lahtiühendamine ning süsteemi välja lülitamine, v.a juhul kui selleks on eriluba.
- 7.7 Kategooriliselt on keelatud asetada esemeid kellasüsteemi õhutusavadele.
- 7.8 Raadioruumi seadmete, v.a kellasüsteem, tehnilise korrasoleku eest vastutab haridustehnoloog.
- 7.9 Raadioruumis paikneva kellasüsteemi tehnilise korrasoleku eest vastutab kooli sekretär.

## 11Arvutivõrgus on keelatud:

- 8.1 Igasugune tegevus võõraste kasutajatunnuste all, mis ei ole otseselt seotud punktiga 2.7.
- 8.2 Omavoliline arvutite ja muude kooli inventari hulka arvatud elektroonikaseadmete konfiguratsiooni muutmine. Siia alla kuulub mistahes programmide paigaldamine ja eemaldamine, arvuti või mõne muu arvutiklassi või raadioruumi inventari hulka arvatud elektroonikaseadme küljes olevate juhtmete lahti- ja ümberühendamine, mistahes lisajuhtmete külge ühendamine, arvutiseadmete ümberpaigutamine.
- 8.3 Vaadata, kasutada või väljastada asutusesisest teavet, mis ei ole avalik või seotud tema tööülesannete täitmisega.
- 8.4 Lubada selleks volitust mitteomavatel isikutel ligipääsu kasutaja käsutuses olevatele tehnilistele vahenditele, andmekandjatele ja rakendustele.
- 8.5 Ühendada mitte-asutuse päritoluga andmekandjaid (telefonid, mälupulgad jne) asutuse arvutitesse või asutuse kohtvõrku ilma andmekandja viirusetõrjega üle kontrollimiseta.
- 8.6 Siseneda arvutiklassi või raadioruumi ja kasutada tahvelarvuteid koos söögi või joogiga.
- 8.7 Õppetöö ajal õppetööga mitte seotud keskkondade (nt suhtluskeskonnad jmt) kasutamine, v.a juhul kui selleks on aineõpetaja eriluba.
- 8.8 Arvutiklassis on keelatud arvutimängude mängimine, va õppeotstarbelised mängud õpetaja loal.
- 8.9 Arvutiklassi inventari ümberpaigutamine töökohtade vahel.
- 8.10 Arvutiklassis või raadioruumis töökohal mitteasuvate elektroonikaseadmete kasutamine arvutiklassi administraatori nõusolekuta.
- 8.11 Igasuguse ebatsensuurse, heade kommete või autorikaitseseadusega vastuolus helilise, pildilise või mistahes muus vormingus oleva materjali kasutamine või levitamine.
- 8.12 Nissi Põhikooli ja Eesti Vabariiki halvustava või riigipööramisele üleskutsuva mistahes vormis materjali kasutamine või levitamine.
- 8.13 Monitoride ümberpaigutamine või seadistamine.
- 8.14 Kooli arvutisüsteemi kasutamine ärilistel eesmärkidel, v.a erijuhul kokkuleppel kooli direktoriga.
- 8.15 Kooli internetiühenduse asjatu koormamine, ummistamine.
- 8.16 Arvutisüsteemi kasutamine teiste arvutisüsteemide või arvutite töö häirimise, katkestamise või nendesse sissetungimise eesmärgil.
- 8.17 Teiste arvutisüsteemi kasutajate töö häirimine mistahes viisil.

8.18 Arvutisüsteemi kasutamine kõigiks ülejäänud tegevusteks, mis on vastuolus Eesti Vabariigis kehtiva seadusandlusega.

### 12 Karistamine

- 9.1 Arvutivõrgu kasutamine korra vastu eksimisel karistuse määramise otsustab haridustehnoloog või teeb seda viimase ettepanekul Nissi Põhikooli direktor.
- 9.2 Esmase kergema rikkumise korral teeb haridustehnoloog rikkujale meeldetuletuse kooli kodukorra nõuete ning käesoleva korra kohta, misjärel tuleb rikkujal lubamatu tegevus lõpetada ning vajadusel likvideerida eksimuse tagajärjed.
- 9.3 Iga jätkuva rikkumise korral on haridustehnoloogil õigus teha Nissi Põhikooli direktorile ettepanek määrata vastavale kasutajale täiendav karistus.
- 9.4 Karistused õpilastele:
	- 9.4.1 märkus eKoolis,
	- 9.4.2 arvutiklassi kasutusõiguse kaotamine määratud ajaks,
	- 9.4.3 kooli juhtkonna poolt määratud karistus.
- 9.5 Haridustehnoloog on kohustatud ütlema eksinule karistuse/hoiatuse saamise põhjuse ning vajadusel selgitama, mida antud rikkumise edaspidiseks vältimiseks teha.
- 9.6 Kui rikkuja ei omanud rikkumise momendil kasutajatunnuseid, on haridustehnoloogil õigus tema edaspidiseid taotlusi kasutajatunnuste saamiseks mitte täita.
- 9.7 Materiaalse kahju tekitamisel hüvitab kasutaja tekitatud kahju. Õpilase poolt tekitatud kahju kompenseerib õpilase seaduslik eestkostja vastavalt kooli kodukorrale.

## 13 Käesoleva reeglistiku rakendamine

- 10.1 Käesolevas reeglistikus sätestatud korda saab täpsustada ja täiendada reeglistiku lisadena või eraldiseisvate dokumentidena vormistatud juhenditega.
- 10.2 Käesolevas reeglistikus ja selle lisades sätestatud punktide osas võib erandeid teha kooli haridustehnoloog.
- 10.3 Käesoleva reeglistiku vastuvõtmisega muutuvad kehtetuks kõik eelnevad arvutisüsteemi ja arvutiklassi kasutamise reeglistikud.